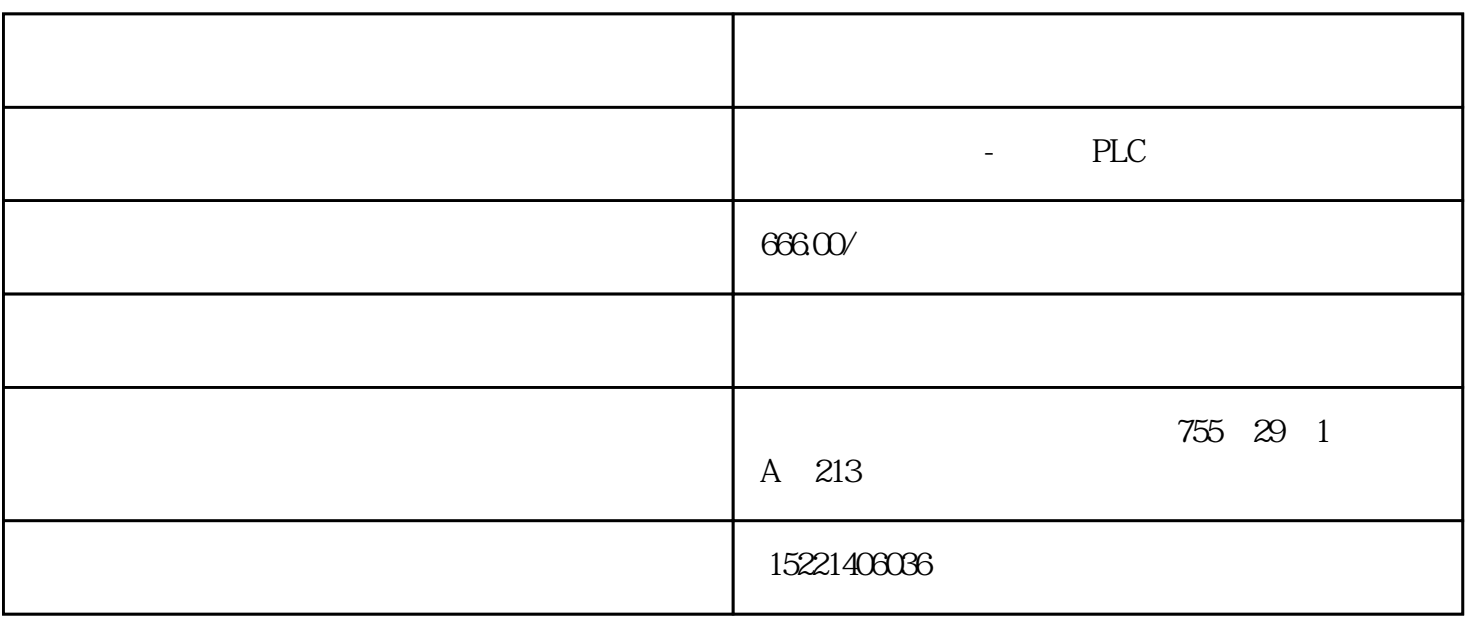

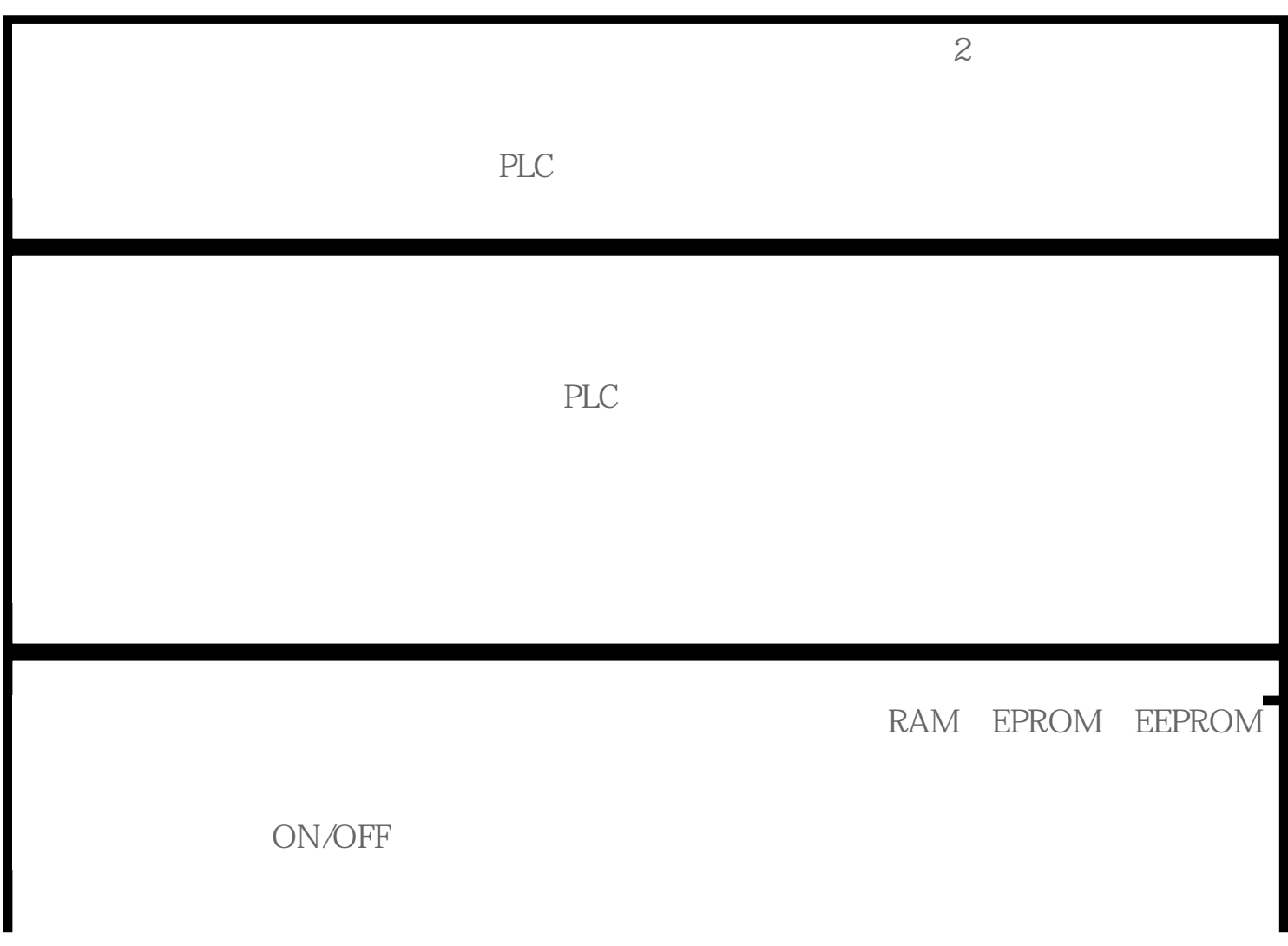

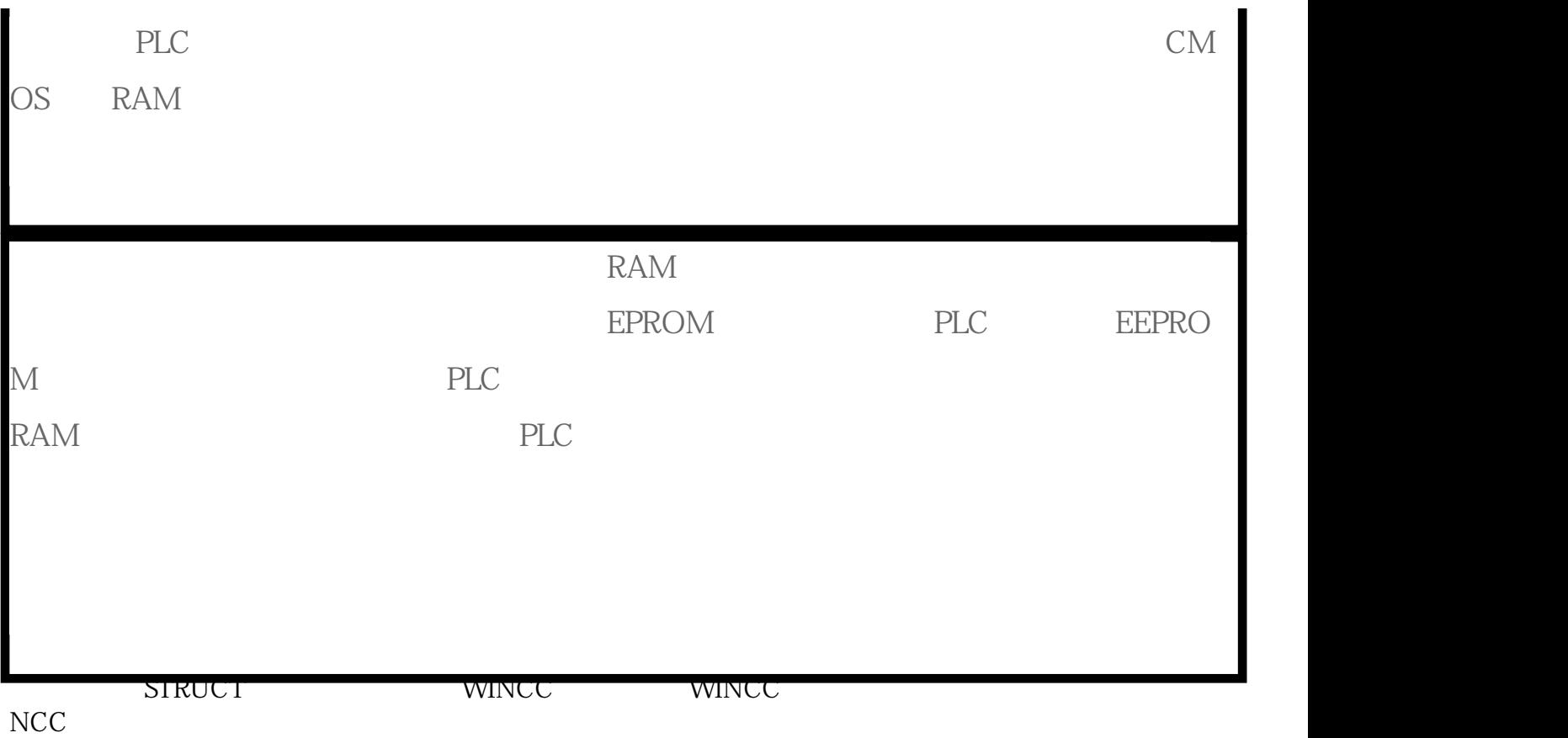

motor man res open close<br>1 motor motor1.man motor1.res motor1.open motor1.close 1, a and motor, motor1.man, motor1.res, motor1.open, motor1.close  $\frac{a\cdot m}{\cdot}$  .  $\frac{a\cdot m}{\cdot}$  .  $\frac{a\cdot m}{\cdot}$